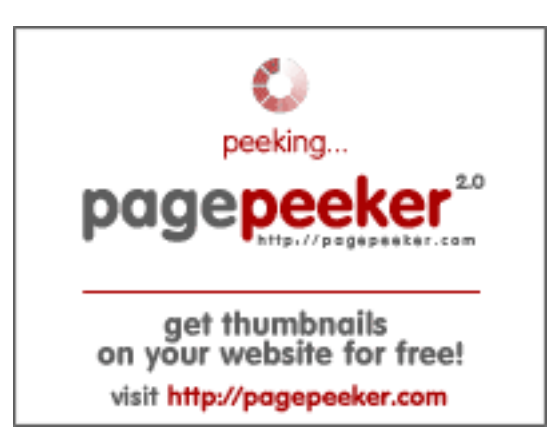

### **Sivuston tiedotgvcxjhgfcxjgc v.blogspot.com**

Luotu Joulukuu 16 2022 17:19 PM

**Pisteet56/100**

**SEO Sisältö**

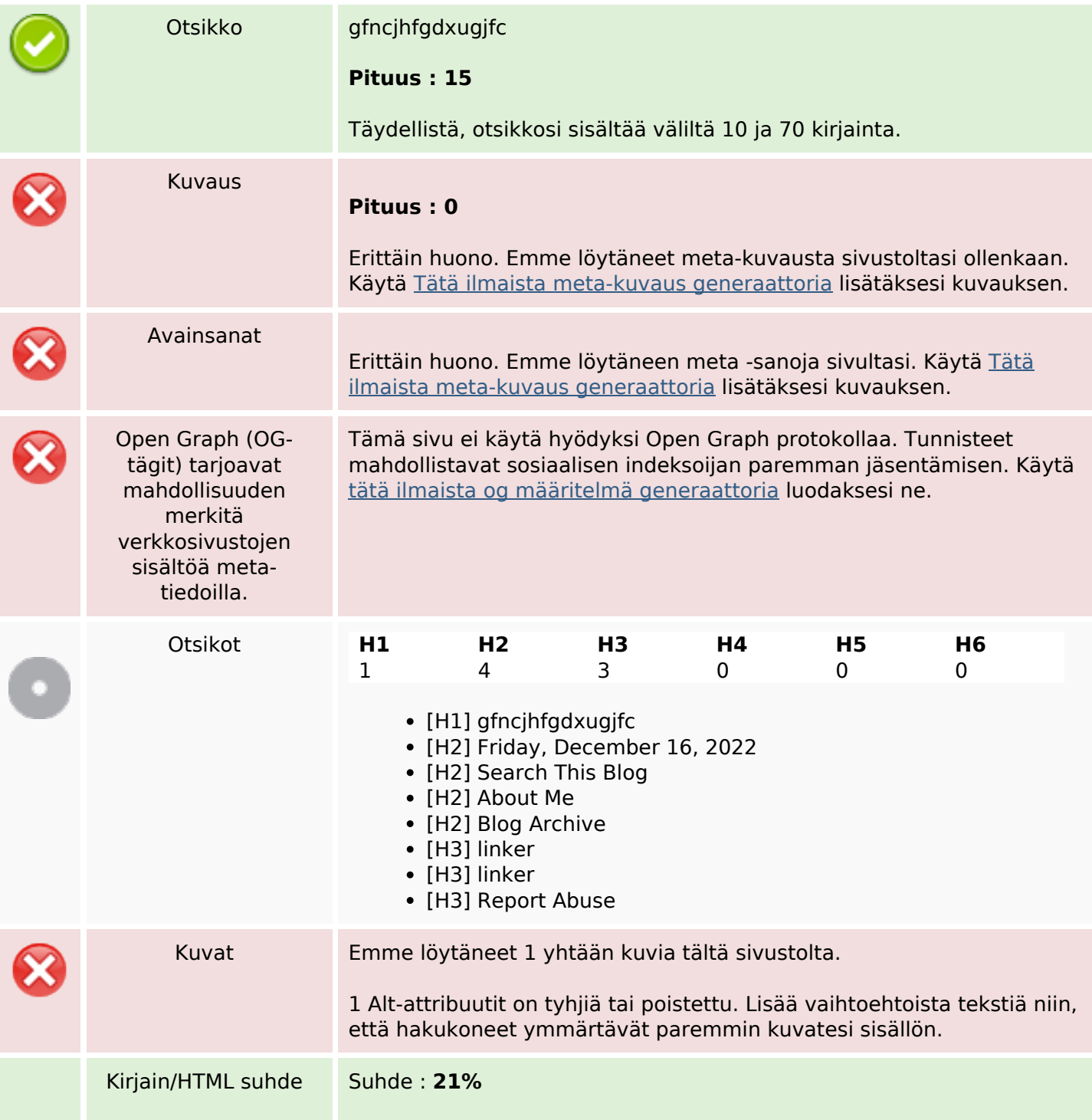

### **SEO Sisältö**

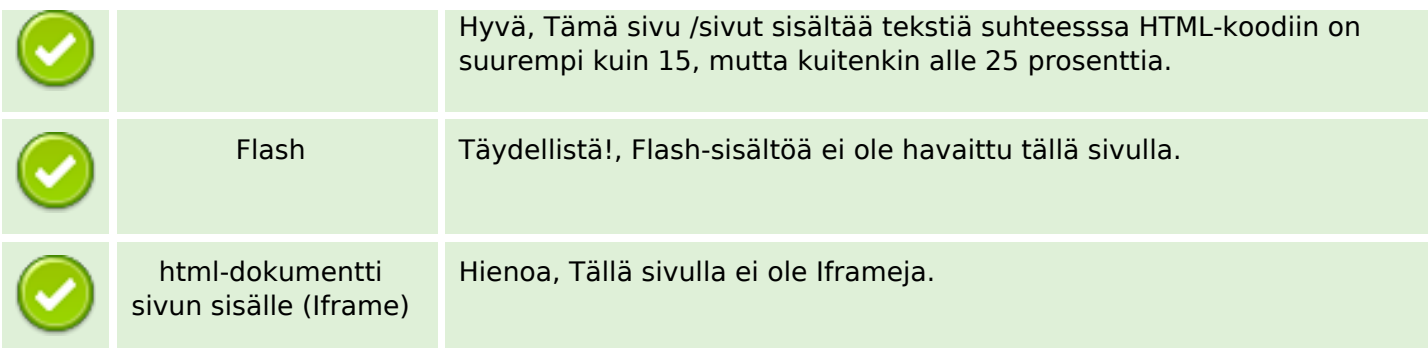

### **SEO Linkit**

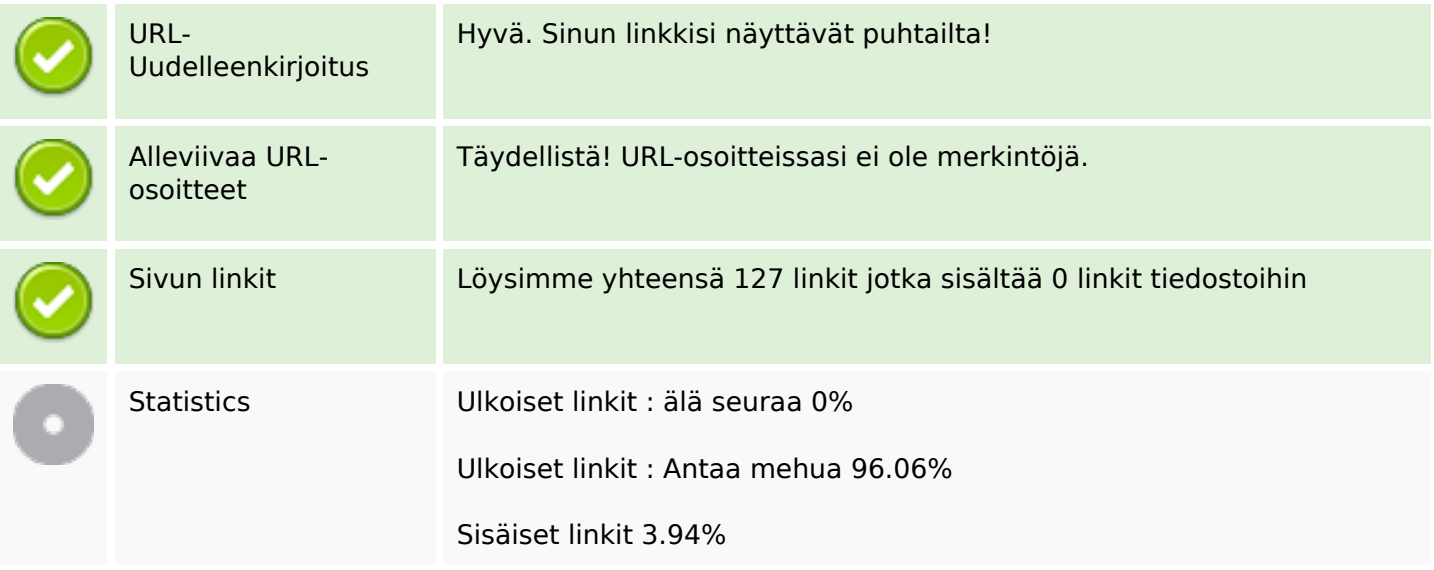

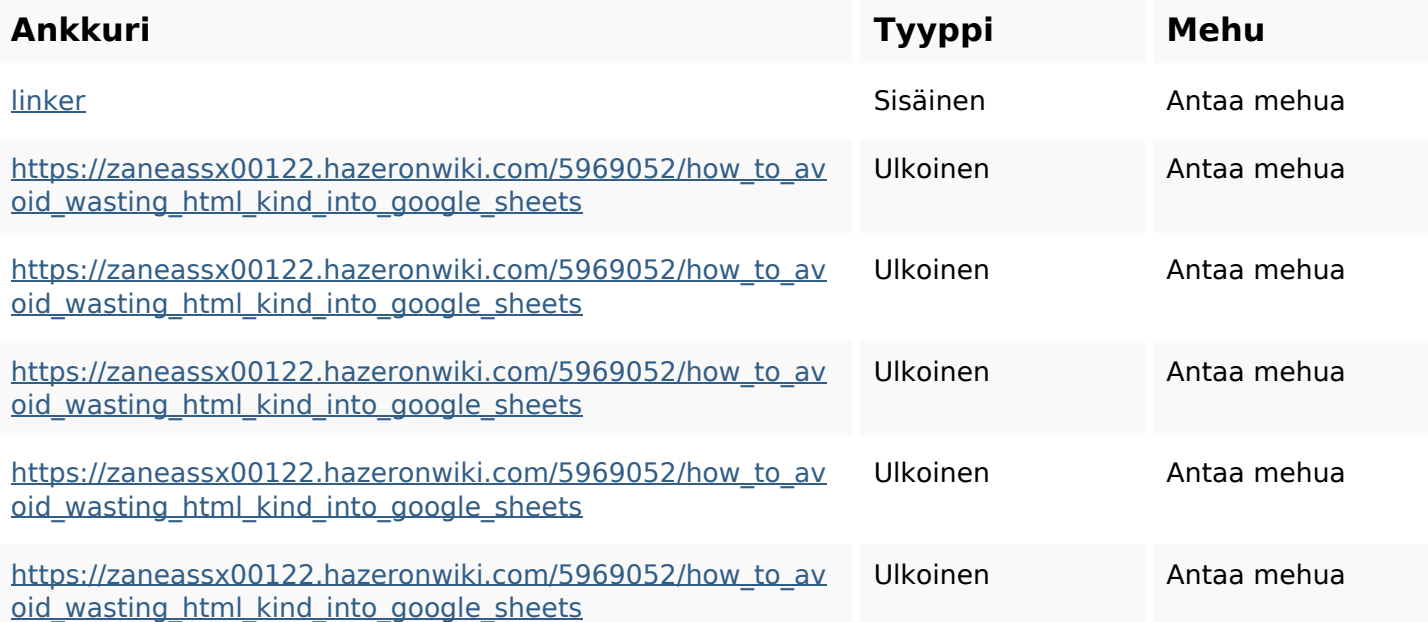

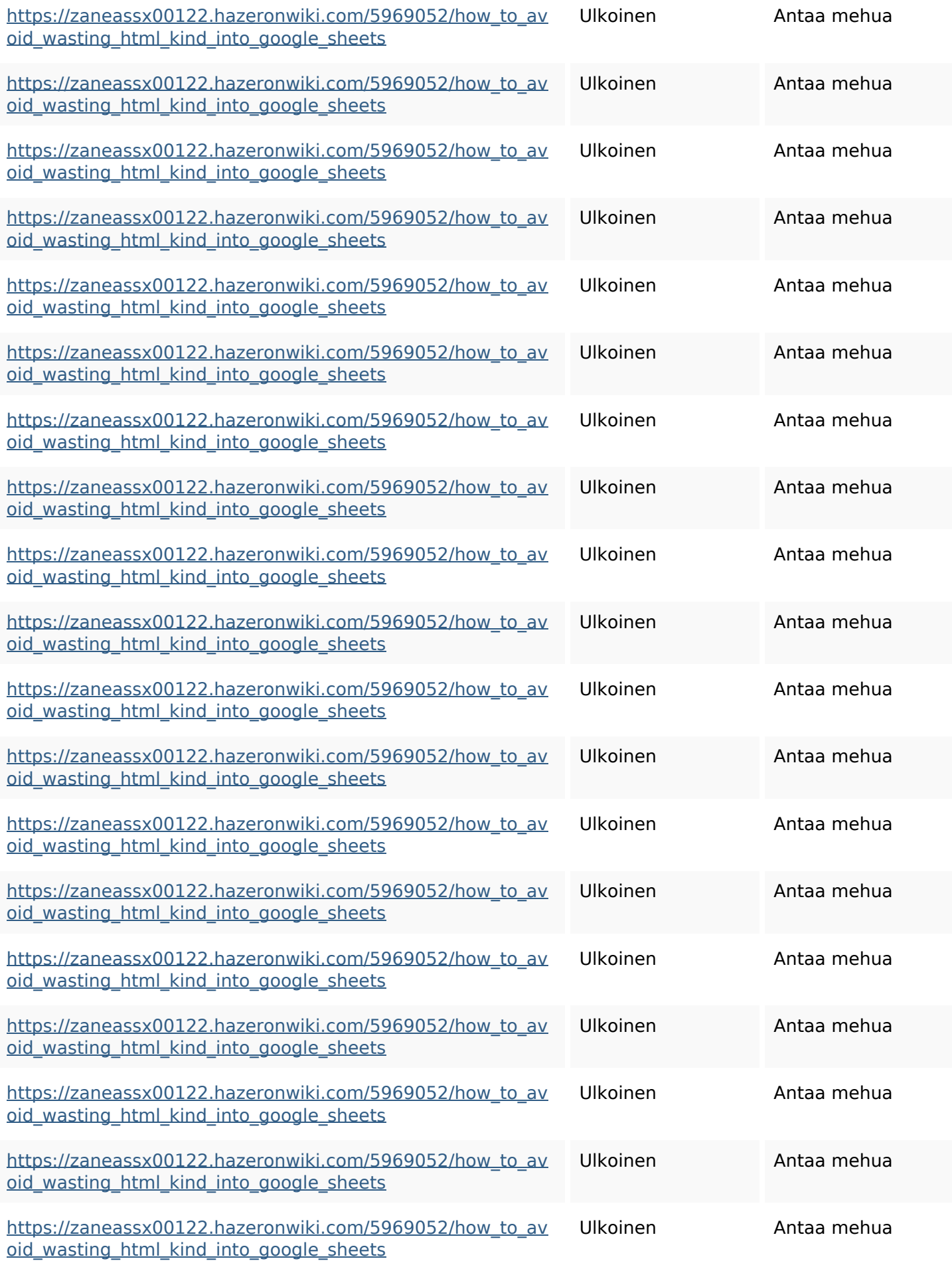

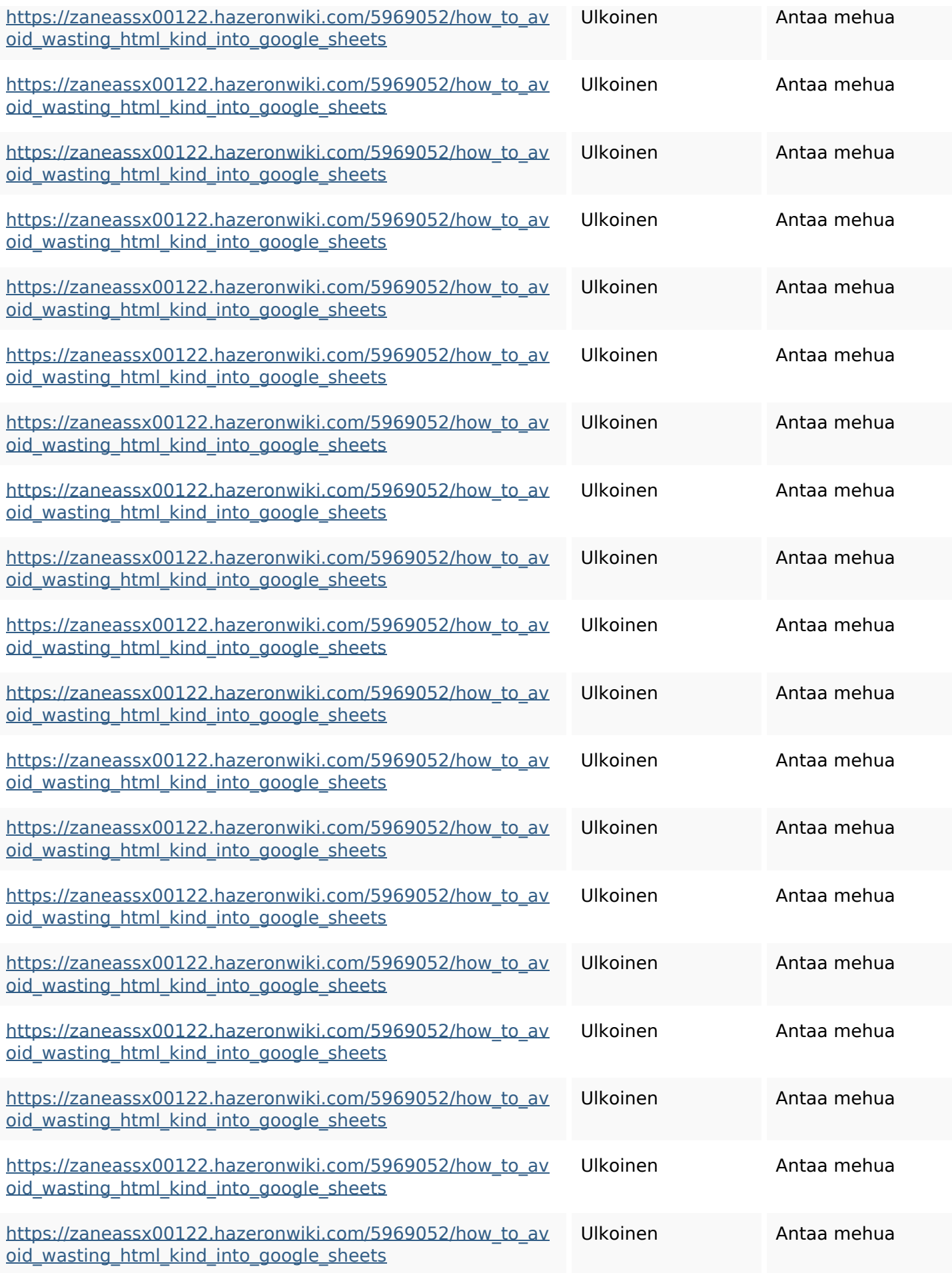

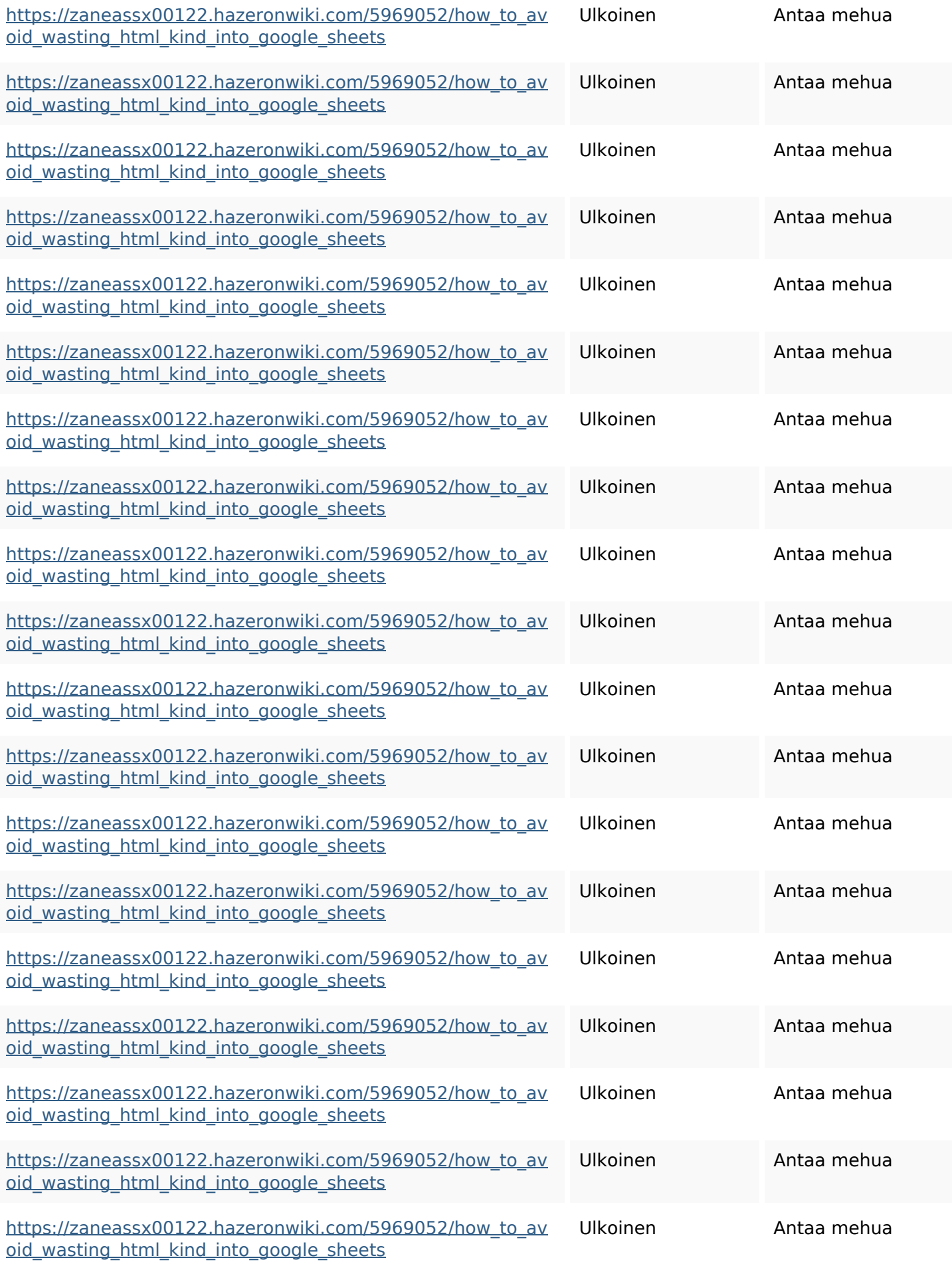

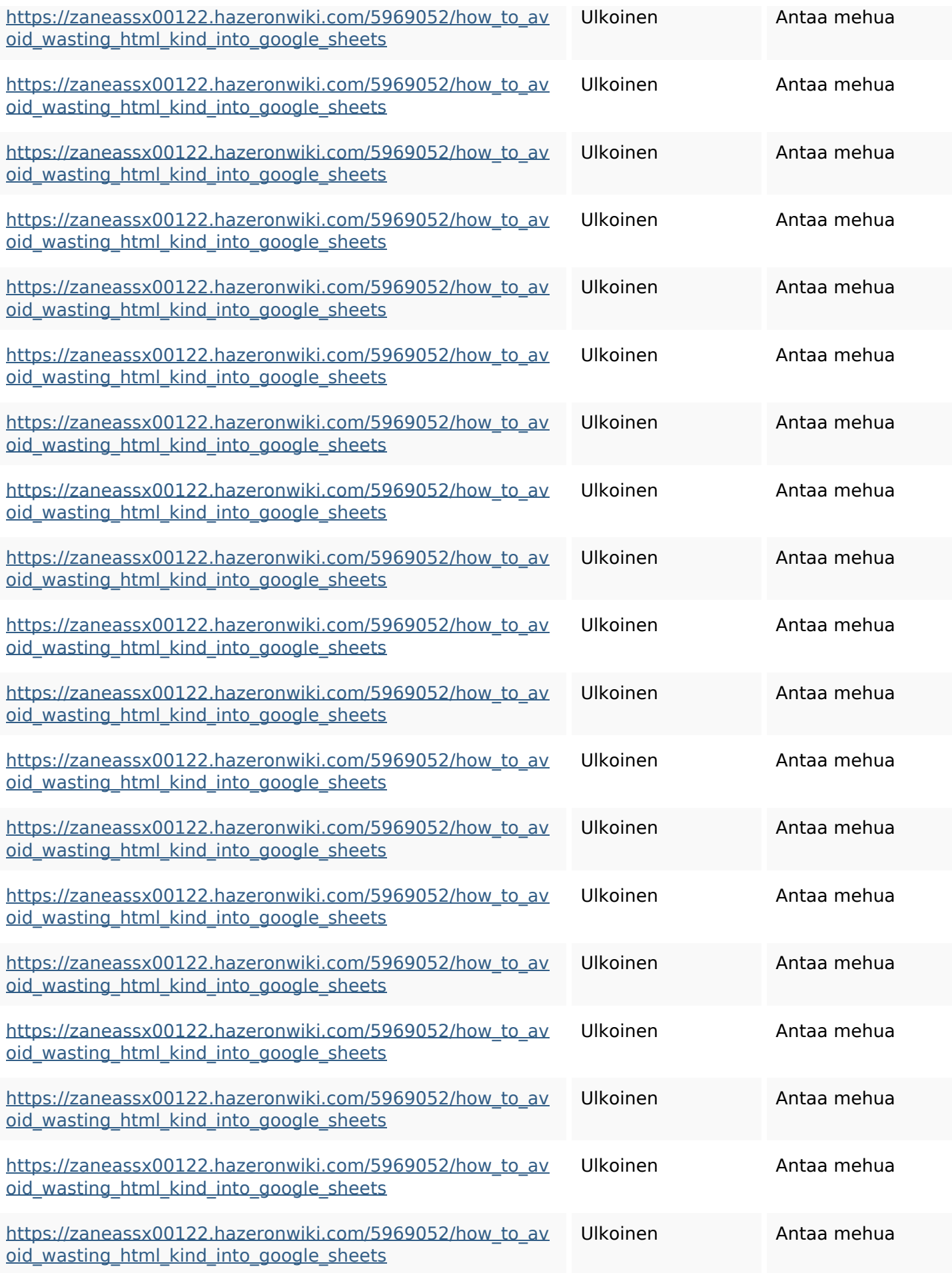

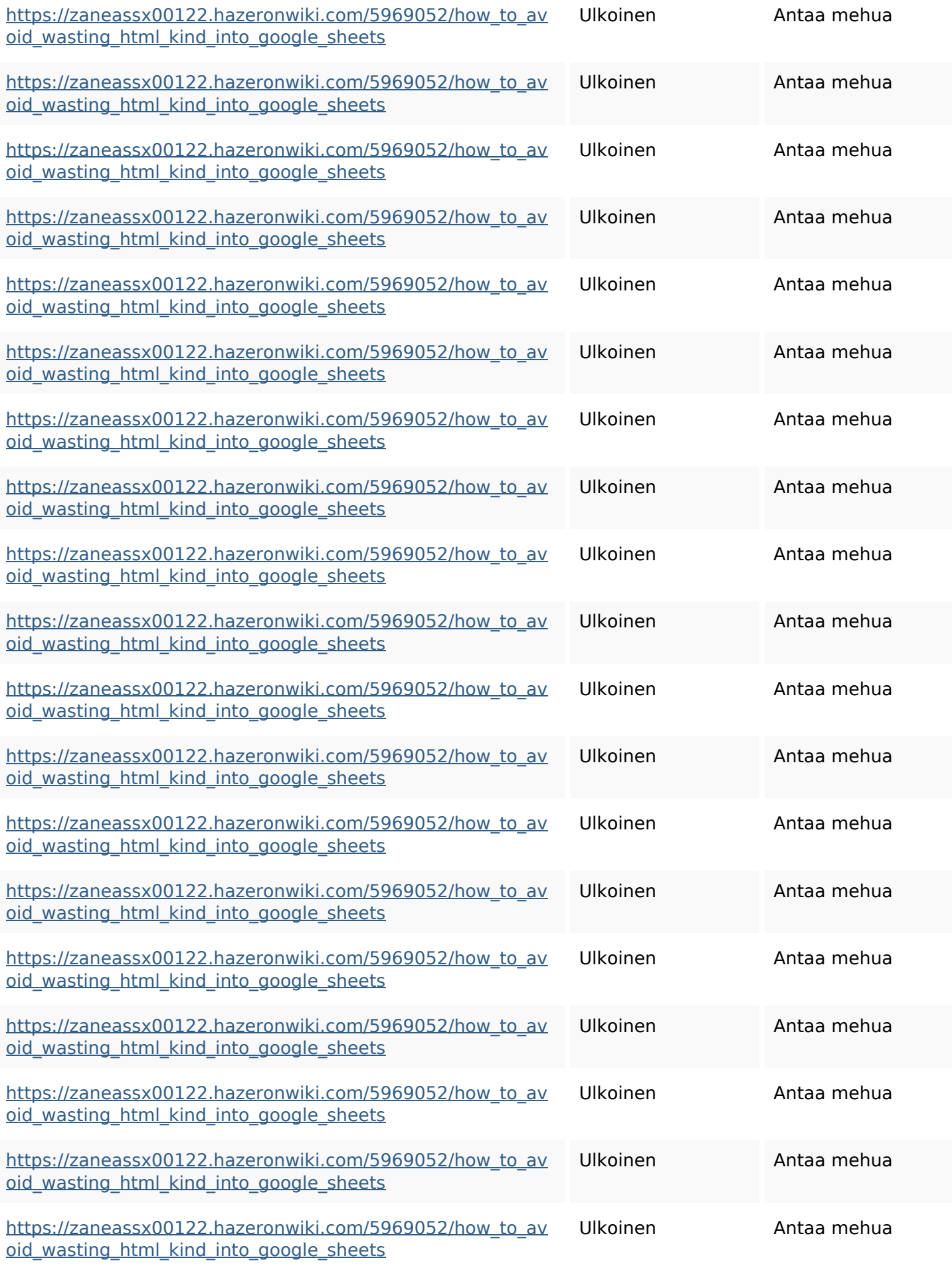

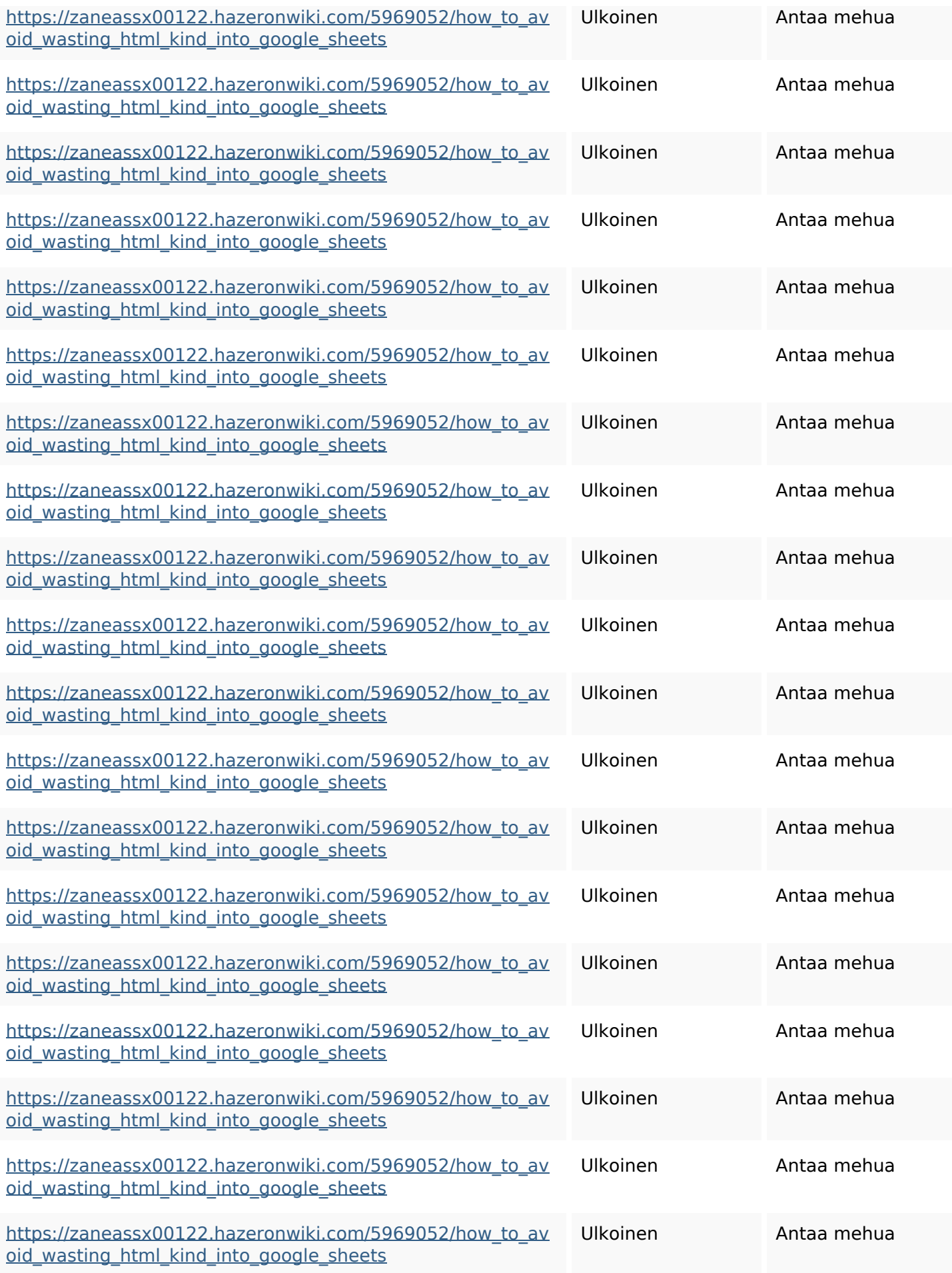

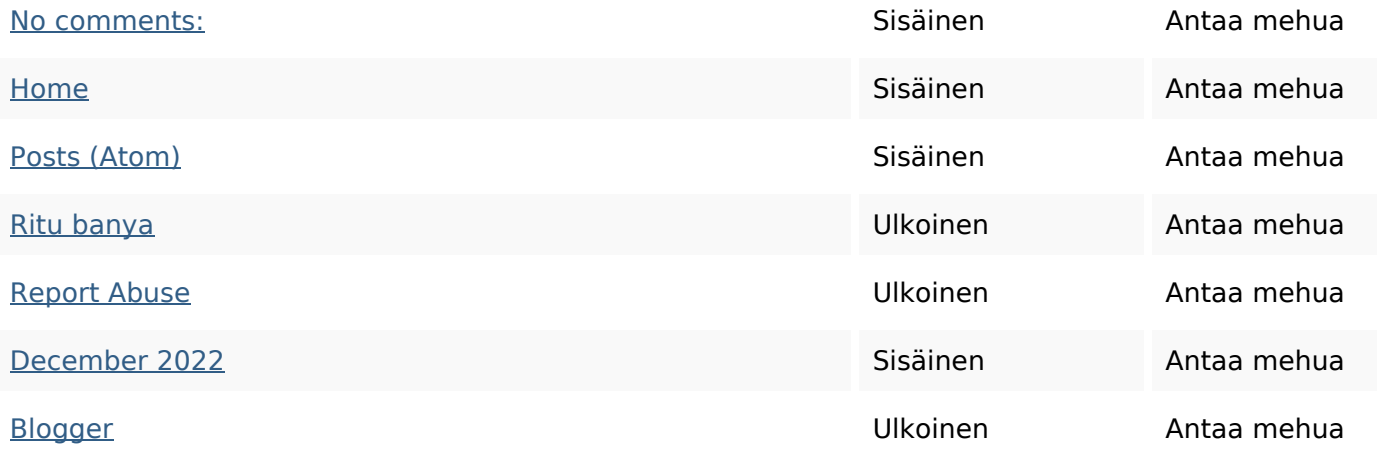

#### **SEO avainsanat**

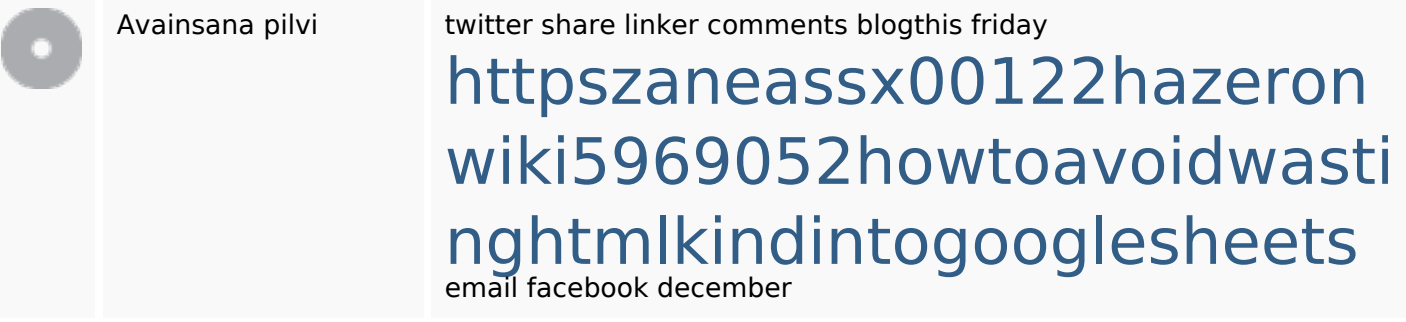

## **Avainsanojen johdonmukaisuus**

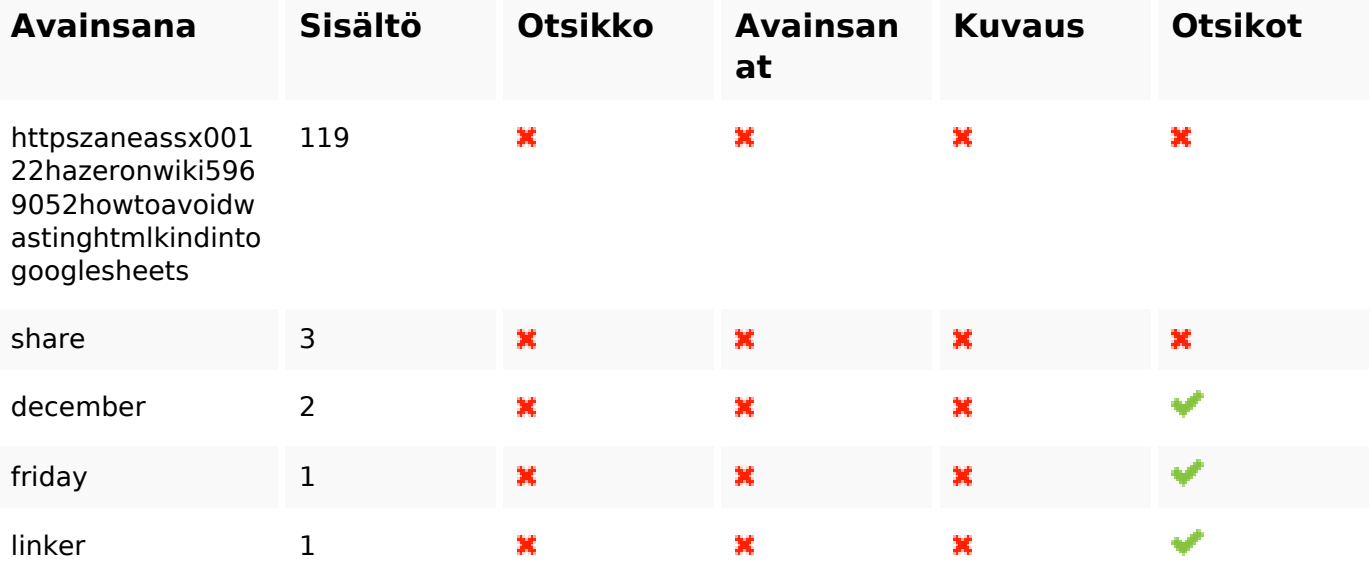

#### **Käytettävyys**

Url Sivusto : gvcxjhgfcxjgcv.blogspot.com

### **Käytettävyys**

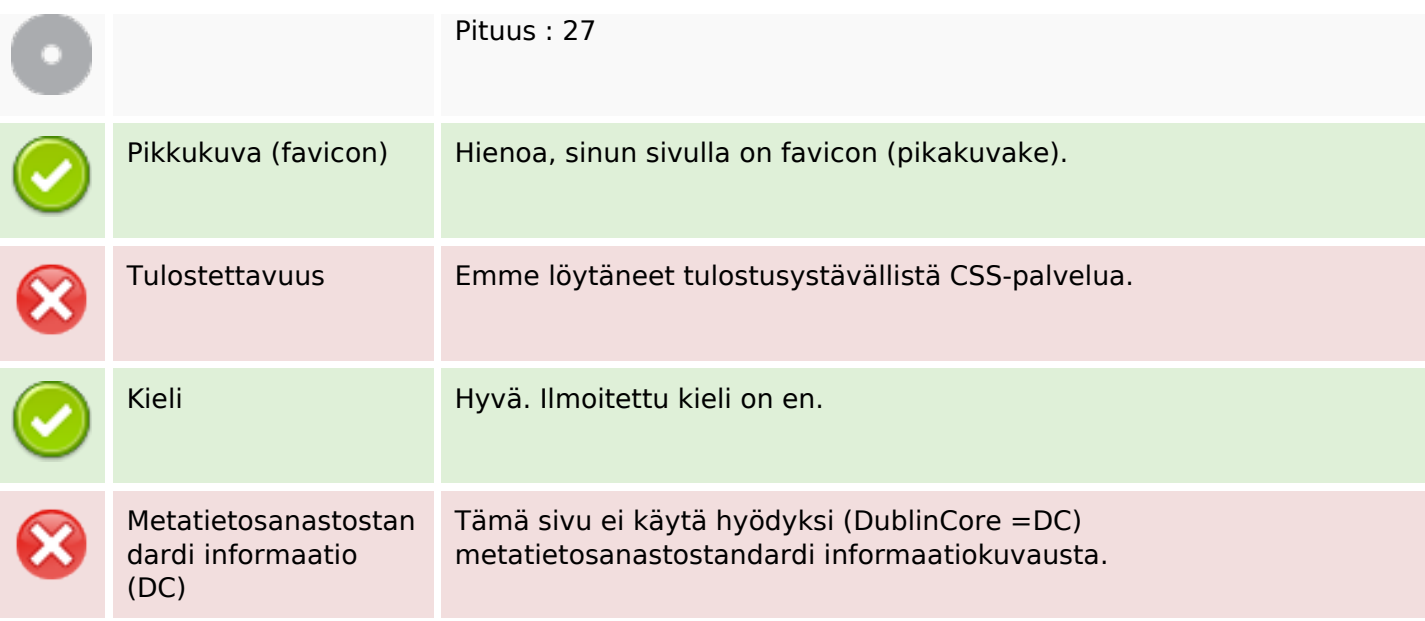

### **Dokumentti**

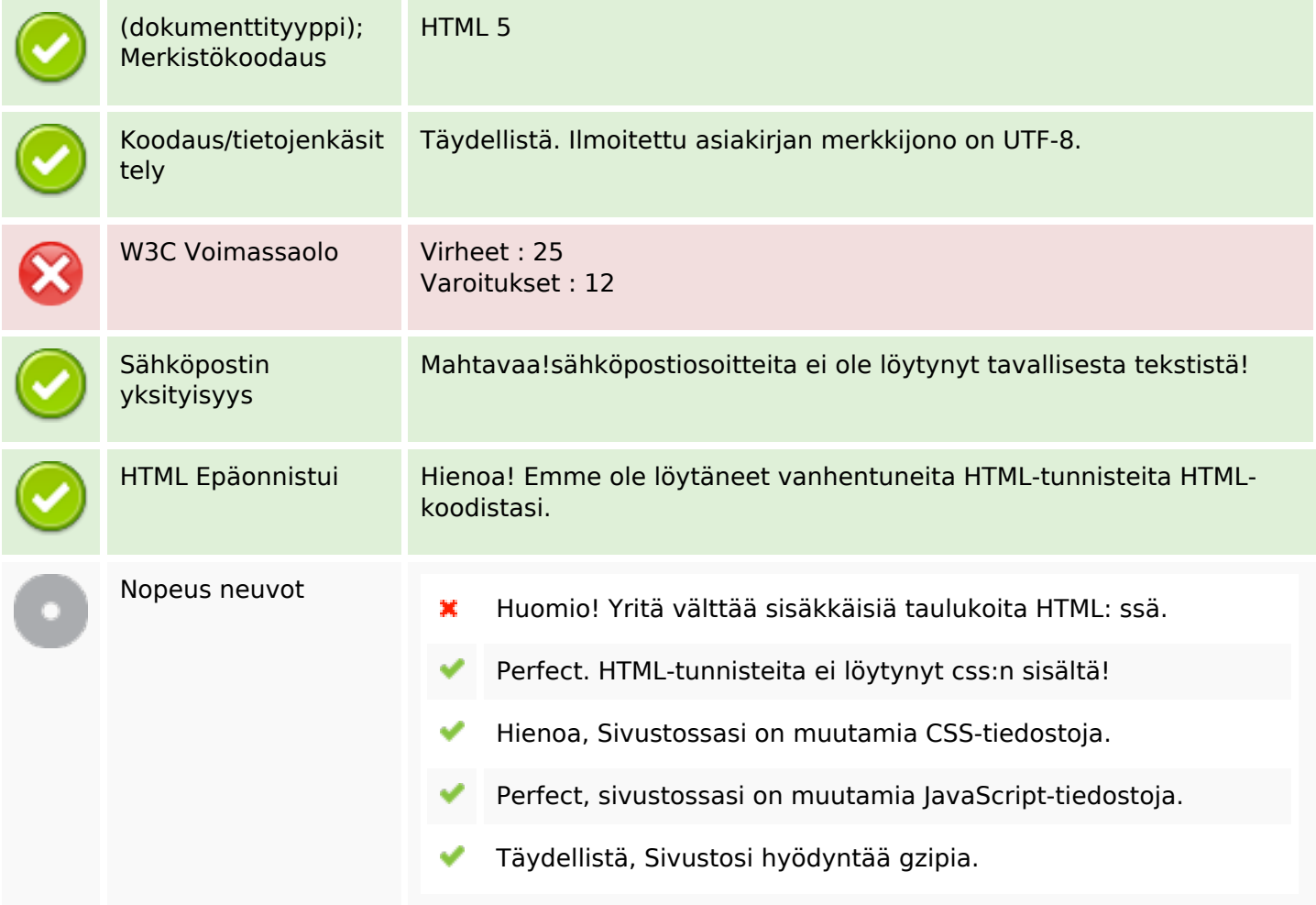

#### **Mobiili**

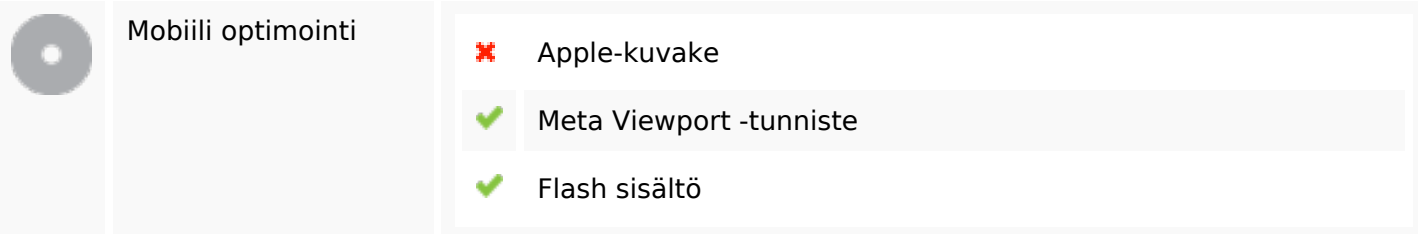

# **Optimoi**

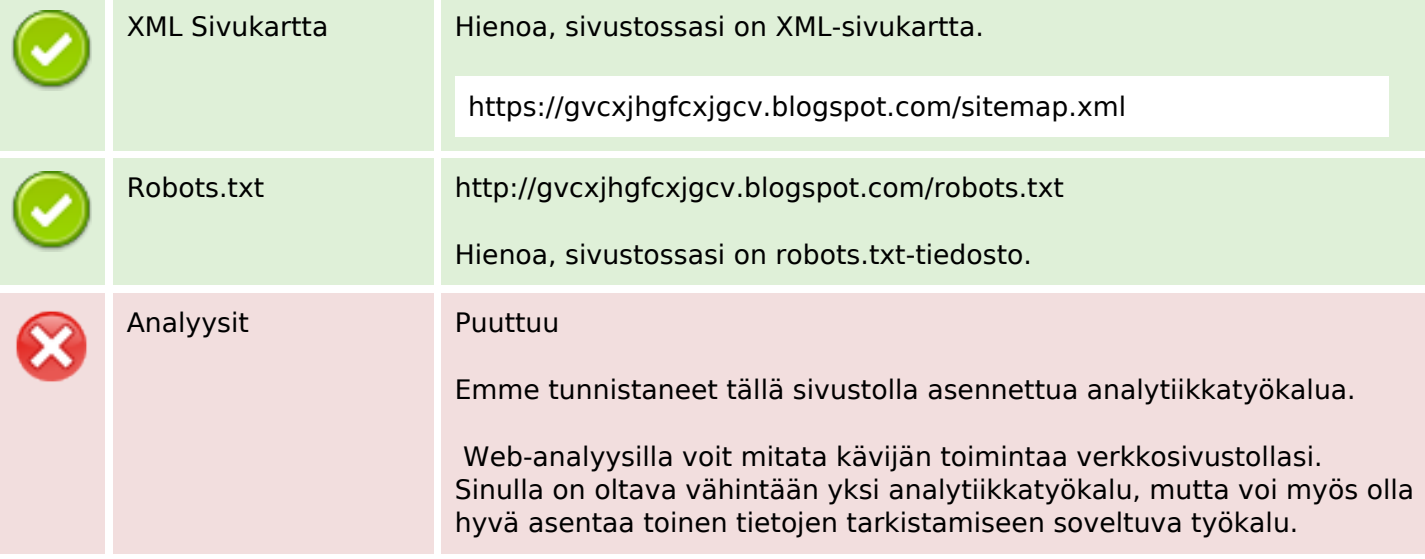